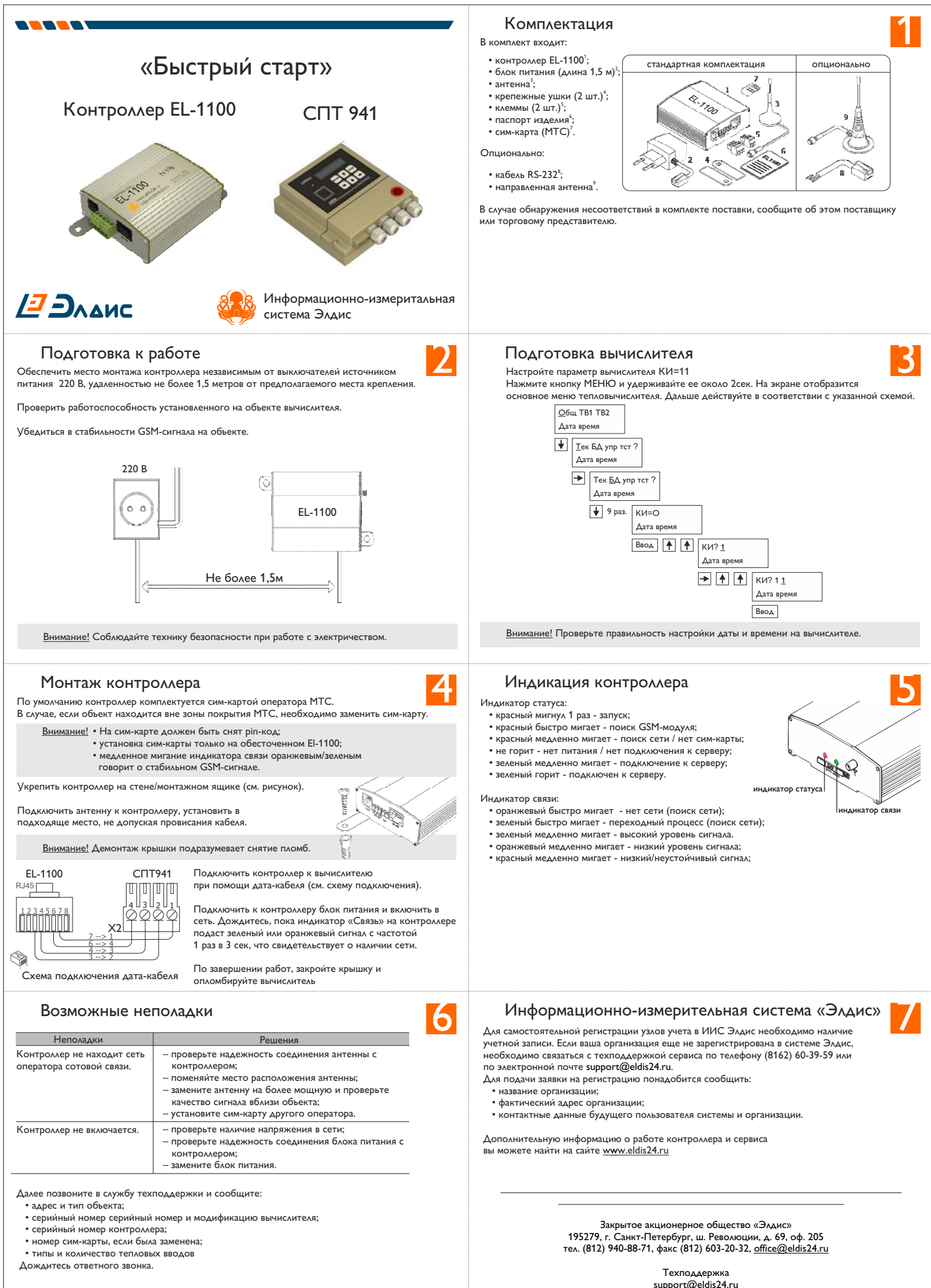

(8162) 60-39-59